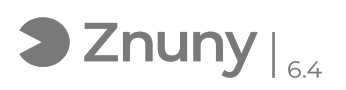

## Instalación cliente Antivirus ESET

28/04/2024 - 22:28:39

## **Imprimir el artículo de las FAQ**

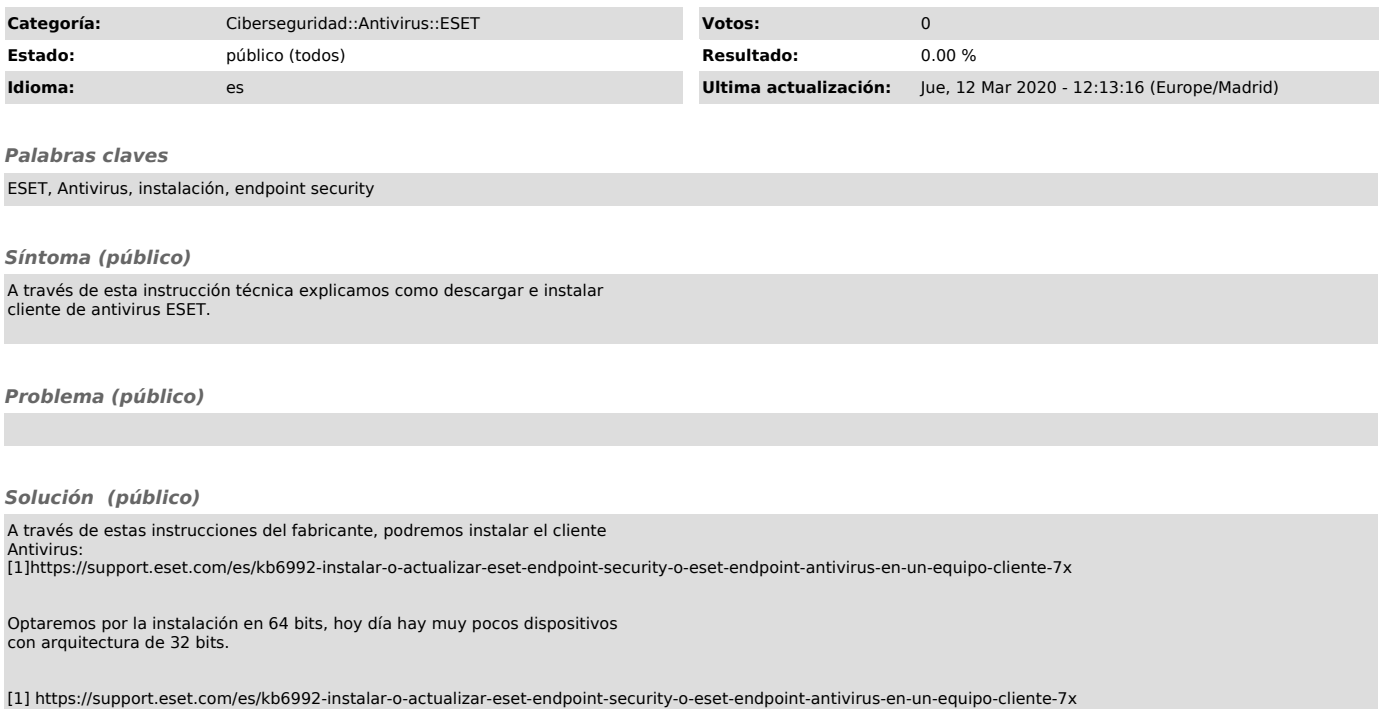